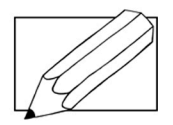

Kirjoita tietoteksti ohjeen mukaan.

- I. Valitse ensin tekstisi aiheeksi jokin harrastus.
- 2. Täytä käsitekartta. Etsi tietoa netistä tai kirjoista.

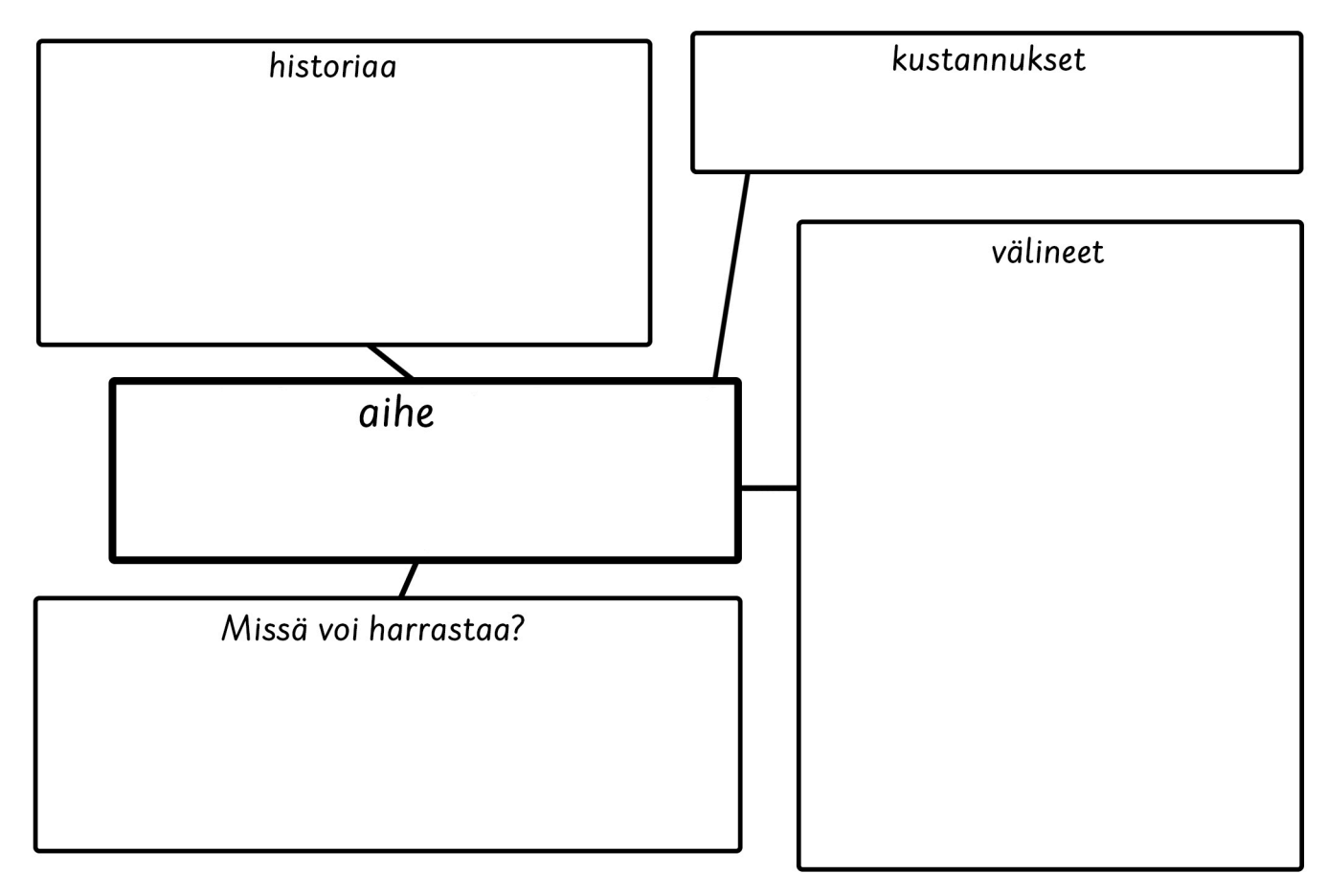

### 3. Kirjoita käsitekarttasi avulla tietoteksti:

- Tee käsitekartan jokaisesta kohdasta oma kappale.
- Mieti missä järjestyksessä haluat kappaleet kirjoittaa.
- Keksi tekstillesi otsikko.
- Kiinnitä huomiota siistiin käsialaan.

### 4. Tarkista lopuksi tekstisi listan avulla!

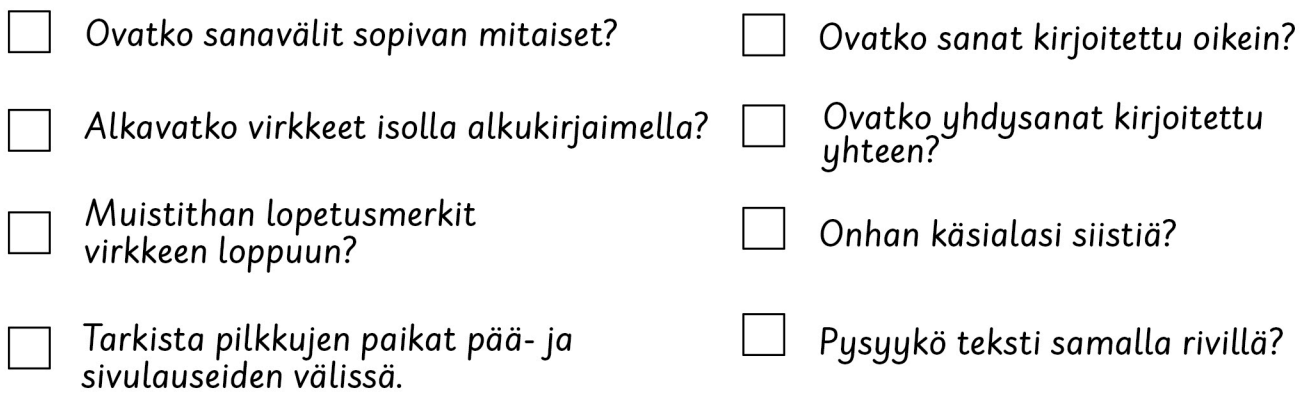

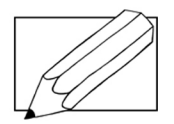

Kirjoita tietoteksti ohjeen mukaan.

- I. Valitse ensin tekstisi aiheeksi jokin eläin.
- 2. Täytä käsitekartta. Etsi tietoa netistä tai kirjoista.

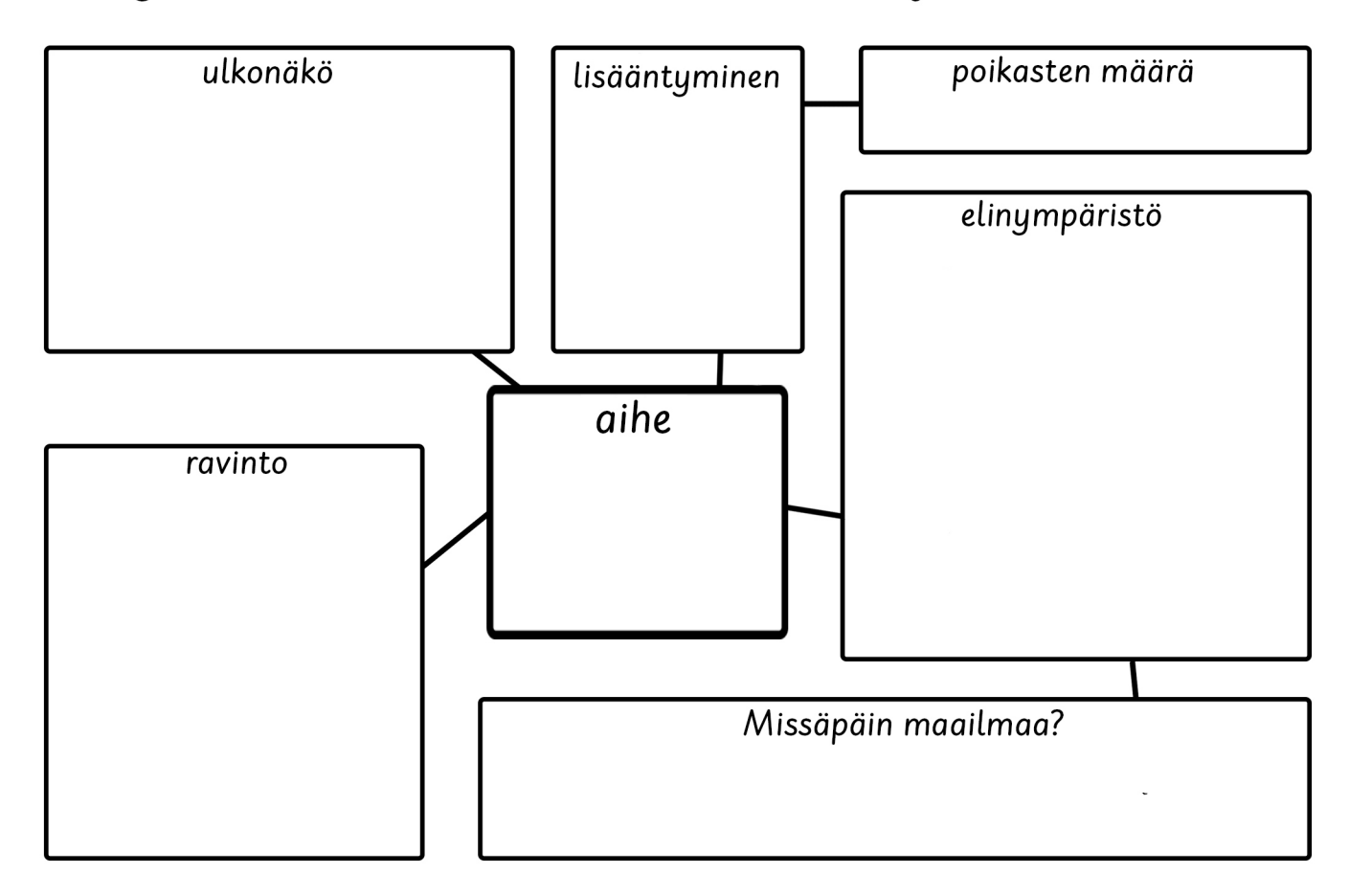

## 3. Kirjoita käsitekarttasi avulla tietoteksti:

- Tee käsitekartan jokaisesta pääkohdasta oma kappale.
- Mieti missä järjestyksessä haluat kappaleet kirjoittaa.
- Keksi tekstillesi otsikko.
- Kiinnitä huomiota siistiin käsialaan.

### 4. Tarkista lopuksi tekstisi listan avulla!

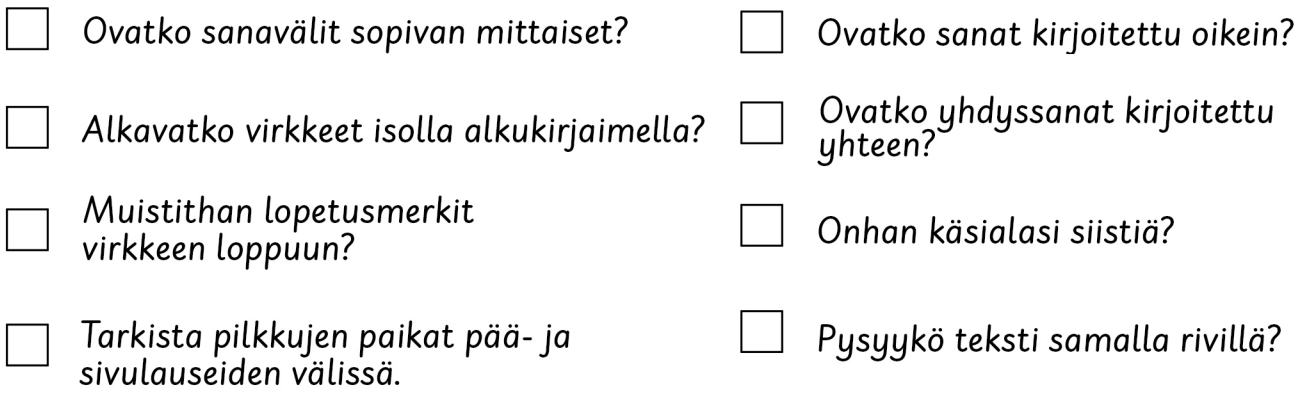

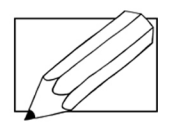

Kirjoita tietoteksti ohjeen mukaan.

- I. Valitse ensin tekstisi aiheeksi jokin maa.
- 2. Täytä käsitekartta. Etsi tietoa netistä tai kirjoista.

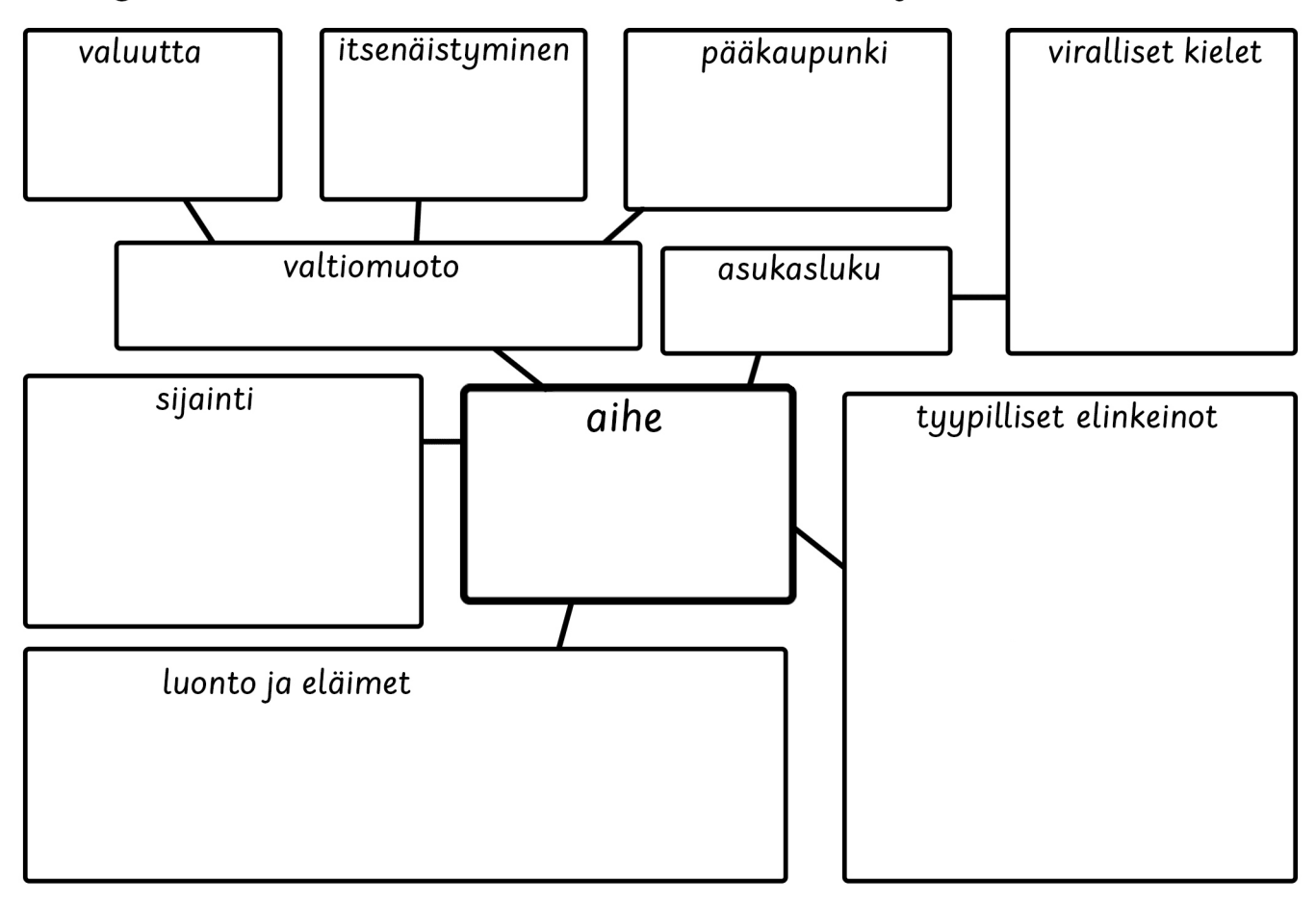

### 3. Kirjoita käsitekarttasi avulla tietoteksti:

- Tee käsitekartan jokaisesta pääkohdasta oma kappale.
- Mieti missä järjestyksessä haluat kappaleet kirjoittaa.
- Keksi tekstillesi otsikko.
- Kiinnitä huomiota siistiin käsialaan.

# 4. Tarkista lopuksi tekstisi listan avulla!

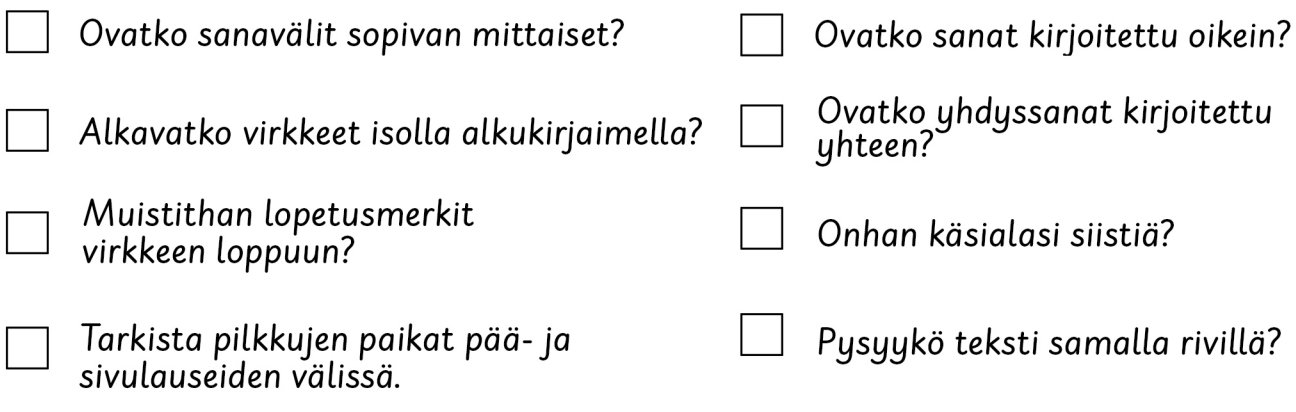